*Inverters Formulas...* 1/11

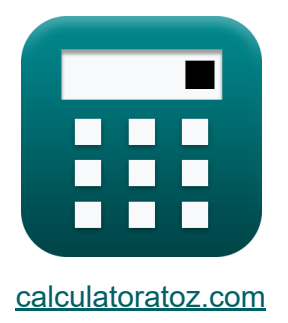

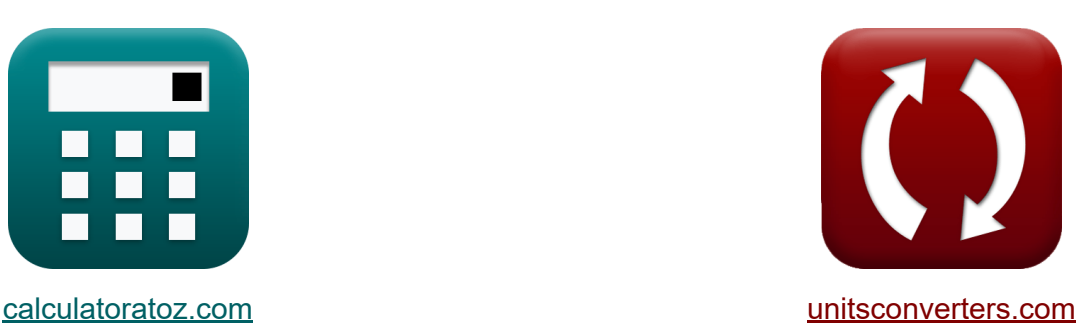

# **Inversores Fórmulas**

[Calculadoras!](https://www.calculatoratoz.com/pt) Exemplos! [Conversões!](https://www.unitsconverters.com/pt)

Exemplos!

marca páginas **[calculatoratoz.com](https://www.calculatoratoz.com/pt)**, **[unitsconverters.com](https://www.unitsconverters.com/pt)**

Maior cobertura de calculadoras e crescente - **30.000+ calculadoras!** Calcular com uma unidade diferente para cada variável - **Conversão de unidade embutida!**

Coleção mais ampla de medidas e unidades - **250+ medições!**

Sinta-se à vontade para COMPARTILHAR este documento com seus amigos!

*[Por favor, deixe seu feedback aqui...](https://docs.google.com/forms/d/e/1FAIpQLSf4b4wDgl-KBPJGChMJCxFlqrHvFdmw4Z8WHDP7MoWEdk8QOw/viewform?usp=pp_url&entry.1491156970=Inversores%20F%C3%B3rmulas)*

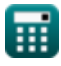

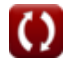

# **Lista de 15 Inversores Fórmulas**

**Inversores** 

## **Inversor ressonante em série**

**1) Frequência máxima de saída para chaves bidirecionais** 

$$
\fbox{$\kappa$} \mathbf{f}_\mathrm{m} = \frac{1}{2 \cdot \mathrm{t_{off}}} \cr\n\mathbf{ex} \boxed{0.25 \mathrm{Hz} = \frac{1}{2 \cdot 2 \mathrm{s}}}
$$

**2) Frequência máxima de saída para chaves unidirecionais** 

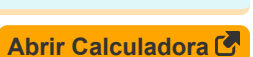

**[Abrir Calculadora](https://www.calculatoratoz.com/pt/maximum-output-frequency-for-bidirectional-switches-calculator/Calc-10222)** 

$$
\fbox{m} = \cfrac{1}{2 \cdot \left( \text{t}_{\text{off}} + \left( \frac{\pi}{\text{f}_{\text{o}}} \right) \right)}
$$
\n
$$
\fbox{ex} \boxed{0.234643 \text{Hz} = \cfrac{1}{2 \cdot \left( 2\text{s} + \left( \frac{\pi}{24 \text{Hz}} \right) \right)}}
$$

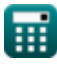

*Inverters Formulas...* 3/11

**3) Frequência Ressonante para Chaves Unidirecionais** 

$$
\begin{aligned} \mathbf{f}_\mathrm{o} &= \left(\left(\frac{1}{L \cdot C}\right) + \left(\frac{R^2}{4 \cdot L^2}\right)\right)^{0.5} \\ \mathbf{ex} \text{ 23.86868Hz} &= \left(\left(\frac{1}{0.57\mathrm{H} \cdot 0.2\mathrm{F}}\right) + \left(\frac{(27\Omega)^2}{4 \cdot (0.57\mathrm{H})^2}\right)\right)^{0.5} \end{aligned}
$$

**4) Hora em que a corrente se torna máxima para interruptores unidirecionais**

$$
\boldsymbol{\kappa}\Bigg[\mathop{\rm t_r}=\left(\frac{1}{\mathop{\rm f_{\rm o}}}\right)\cdot a\tan\biggl(\frac{\mathop{\rm f_{\rm o}}\cdot 2\cdot L}{\mathop{\rm R}}\biggr)\Bigg]
$$

**[Abrir Calculadora](https://www.calculatoratoz.com/pt/time-when-current-becomes-maximum-for-unidirectional-switches-calculator/Calc-10210)** 

$$
\textbf{ex } 0.033001 \textbf{s} = \left(\frac{1}{24 \text{Hz}}\right) \cdot a \tan\left(\frac{24 \text{Hz} \cdot 2 \cdot 0.57 \text{H}}{27 \Omega}\right)
$$

# **Inversores Monofásicos**

**5) Tensão de saída RMS para carga RL**

$$
\mathbf{Ex}\n\begin{bmatrix}\n\mathbf{E}_{\text{rms}} = \sqrt{\left(\frac{2}{\frac{\text{T}}{2}}\right) \cdot \int \left(\left(\mathbf{E}^2\right), x, 0, \frac{\text{T}}{2}\right)}\n\end{bmatrix}
$$
\n
$$
\mathbf{ex}\n\begin{bmatrix}\n296.9848 \text{V} = \sqrt{\left(\frac{2}{\frac{1.148 \text{s}}{2}}\right) \cdot \int \left(\left((210.0 \text{V})^2\right), x, 0, \frac{1.148 \text{s}}{2}\right)}\n\end{bmatrix}
$$
\n
$$
\mathbf{e}^{\text{calculatedz.com}} \cdot \text{A solution}
$$
\n
$$
\mathbf{B}_{\text{calculatedz.com}} \cdot \mathbf{A}_{\text{softusvista inc, venture!}}
$$

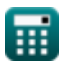

#### **6) Tensão de saída RMS para inversor monofásico**

$$
\fbox{tr}\left[\rm{V}_{\rm{rms}}=\frac{\rm{V}_{i}}{2}\right]
$$
ex
$$
112.5\rm{V}=\frac{225\rm{V}}{2}
$$

## **7) Tensão de saída RMS para inversor SPWM**

$$
\textbf{K}\Bigg| \text{V}_{\text{o(rms)}} = \text{V}_{\text{i}} \cdot \sqrt{\sum \bigg( x, 1, \text{N}_{\text{p}}, \bigg( \frac{\text{P}_{\text{m}}}{\pi} \bigg) \bigg)}
$$

**[Abrir Calculadora](https://www.calculatoratoz.com/pt/rms-output-voltage-for-spwm-inverter-calculator/Calc-44113)** 

**[Abrir Calculadora](https://www.calculatoratoz.com/pt/rms-value-of-fundamental-component-of-voltage-for-full-bridge-calculator/Calc-10128)** 

**[Abrir Calculadora](https://www.calculatoratoz.com/pt/rms-value-of-fundamental-component-of-voltage-for-half-bridge-calculator/Calc-10127)** 

**[Abrir Calculadora](https://www.calculatoratoz.com/pt/rms-output-voltage-for-single-phase-inverter-calculator/Calc-10126)** 

$$
\text{ex } 209.3592 \text{V} = 225 \text{V} \cdot \sqrt{\sum \biggl(x, 1, 4, \biggl(\frac{0.68 \text{s}}{\pi}\biggr)\biggr)}
$$

#### **8) Valor RMS do Componente Fundamental da Tensão para Ponte Completa**

$$
\overline{\kappa}[\overline{V}_{0(full)}=0.9\cdot V_i]
$$

 $\overline{\text{ex}}$  202.5V  $=0.9\cdot225\text{V}$ 

## **9) Valor RMS do Componente Fundamental de Tensão para Meia Ponte**

$$
\overline{\kappa}\big|{\rm V}_{0({\rm half})} = 0.45\cdot {\rm V}_{\rm i}
$$

$$
\boxed{\textbf{ex}}{101.25\text{V}} = 0.45\cdot 225\text{V}
$$

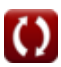

## **Inversores Trifásicos**

#### **10) Classificação atual do transistor RMS**

| Abrir Calculadora                                                                                                    |  |
|----------------------------------------------------------------------------------------------------|--|
| \n $I_{rms} = \sqrt{\left(\frac{1}{2 \cdot \pi}\right) \cdot \int \left(\left(\frac{V_i}{2 \cdot R}\right)^2, x, 0, \left(\frac{2 \cdot \pi}{3}\right)\right)}$ \n           |  |
| \n $2.405626A = \sqrt{\left(\frac{1}{2 \cdot \pi}\right) \cdot \int \left(\left(\frac{225V}{2 \cdot 27\Omega}\right)^2, x, 0, \left(\frac{2 \cdot \pi}{3}\right)\right)}$ \n |  |
| \n $11) Classificação média da corrente do transistor$                                                                                                    |  |
| \n $I_{avg} = \left(\frac{1}{2 \cdot \pi}\right) \cdot \int \left(\frac{V_i}{2 \cdot R}, x, 0, \frac{2 \cdot \pi}{3}\right)$ \n                                              |  |
| \n $2.388889A = \left(\frac{1}{2 \cdot \pi}\right) \cdot \int \left(\frac{225V}{2 \cdot 27\Omega}, x, 0, \frac{2 \cdot \pi}{3}\right)$ \n                                    |  |
| \n $12) RMS do componente fundamental da tensão linha a linha$ \n                                                                                                    |  |
| \n $V_{0(3rms)} = 0.7797 \cdot V_i$ \n                                                                                                    |  |
| \n $2.775.4325V = 0.7797 \cdot 225V$ \n                                                                                                    |  |

\nExample 1: The  
calculators.com, A software, volume, volume, volume, volume, and the  
c calculated area of the current, and the  
c calculated area of the current, and the  
c calculated area of the current, and the  
c calculated area of the current, and the  
c calculated area of the current, and the  
c calculated area of the current, and the  
c calculated area of the current, and the  
c calculated area of the current, and the  
c calculated area of the current, and the  
determined area of the current, and the  
determined area of the current, and the  
determined area of the current, and the  
determined area of the current, and the  
determined area of the current, and the  
d are the  
rational for the current, and the  
rational term, respectively

# **12) RMS do componente fundamental da tensão linha a linha**

$$
\boxed{\textbf{t} \textbf{k} \boxed{\text{V}_{0(3\text{rms})} = 0.7797 \cdot \text{V}_\text{i}}}
$$

$$
\boxed{\mathbf{ex}}\ \boxed{175.4325\text{V} = 0.7797\cdot 225\text{V}}
$$

**[Abrir Calculadora](https://www.calculatoratoz.com/pt/rms-of-fundamental-component-of-line-to-line-voltage-calculator/Calc-10201)** 

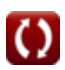

*Inverters Formulas...* 6/11

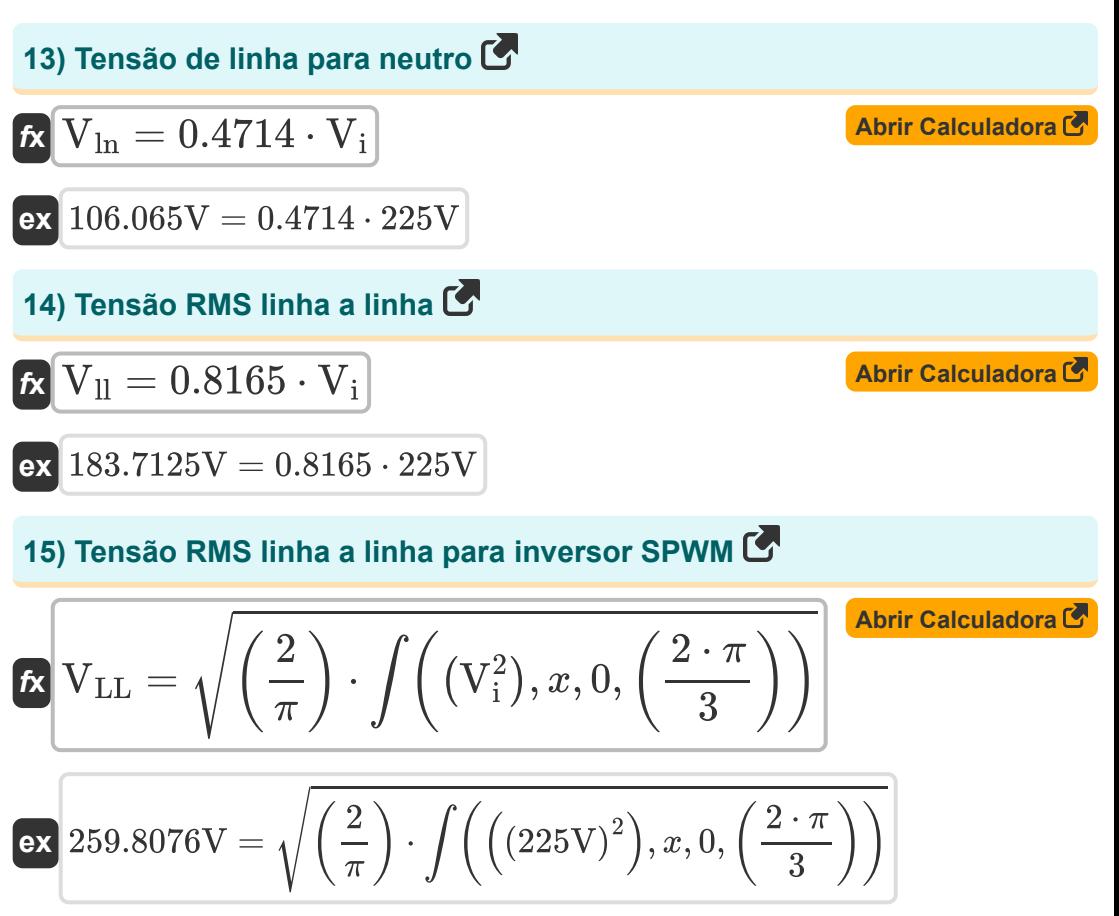

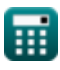

# **Variáveis Usadas**

- **C** Capacitância *(Farad)*
- **E** Tensão de entrada para carga RL *(Volt)*
- **Erms** Tensão de saída RMS para carga RL *(Volt)*
- **f<sup>m</sup>** Frequência de pico *(Hertz)*
- **fο** Frequência de ressonância *(Hertz)*
- **Iavg** Classificação média da corrente do transistor *(Ampere)*
- **Irms** Classificação atual do transistor RMS *(Ampere)*
- **L** Indutância *(Henry)*
- **N<sup>p</sup>** Número de pulsos em meio ciclo
- **P<sup>m</sup>** Largura do pulso *(Segundo)*
- **R** Resistência *(Ohm)*
- **T** Período de tempo *(Segundo)*
- **toff** Tempo desligado do tiristor *(Segundo)*
- **t r** Tempo *(Segundo)*
- **V0(3rms)** Tensão RMS do Componente Fundamental *(Volt)*
- **V0(full)** Onda completa de tensão de componente fundamental *(Volt)*
- **V0(half)** Meia Onda de Tensão de Componente Fundamental *(Volt)*
- **V<sup>i</sup>** Tensão de entrada *(Volt)*
- **Vll** Tensão de saída RMS linha a linha *(Volt)*
- **VLL** Tensão de saída RMS linha a linha do inversor SPWM *(Volt)*
- **Vln** Linha para Tensão Neutra *(Volt)*

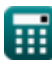

- **Vo(rms)** Tensão de saída RMS do inversor SPWM *(Volt)*
- **Vrms** Tensão de saída RMS *(Volt)*

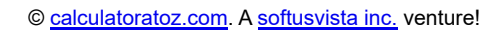

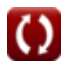

# **Constantes, Funções, Medidas usadas**

- Constante: **pi**, 3.14159265358979323846264338327950288 *Constante de Arquimedes*
- Função: **atan**, atan(Number) *O tan inverso é usado para calcular o ângulo aplicando a razão tangente do ângulo, que é o lado oposto dividido pelo lado adjacente do triângulo retângulo.*
- Função: **int**, int(expr, arg, from, to) *A integral definida pode ser usada para calcular a área líquida sinalizada, que é a área acima do eixo x menos a área abaixo do eixo x.*
- Função: **sqrt**, sqrt(Number) *Uma função de raiz quadrada é uma função que recebe um número não negativo como entrada e retorna a raiz quadrada do número de entrada fornecido.*
- Função: **sum**, sum(i, from, to, expr) *A notação de soma ou sigma (∑) é um método usado para escrever uma soma longa de forma concisa.*
- Função: **tan**, tan(Angle) *A tangente de um ângulo é uma razão trigonométrica entre o comprimento do lado oposto a um ângulo e o comprimento do lado adjacente a um ângulo em um triângulo retângulo.*
- Medição: **Tempo** in Segundo (s) *Tempo Conversão de unidades*
- Medição: **Corrente elétrica** in Ampere (A) *Corrente elétrica Conversão de unidades*
- Medição: **Frequência** in Hertz (Hz) *Frequência Conversão de unidades*

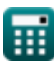

*Inverters Formulas...* 10/11

- Medição: **Capacitância** in Farad (F) *Capacitância Conversão de unidades*
- Medição: **Resistência Elétrica** in Ohm (Ω) *Resistência Elétrica Conversão de unidades*
- Medição: **Indutância** in Henry (H) *Indutância Conversão de unidades*
- Medição: **Potencial elétrico** in Volt (V) *Potencial elétrico Conversão de unidades*

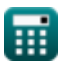

## **Verifique outras listas de fórmulas**

- **Dispositivos transistorizados básicos Fórmulas**
- **Helicópteros Fórmulas**
- **Retificadores Controlados Fórmulas**
- **Unidades CC Fórmulas**
- **Inversores Fórmulas**
- **Retificador controlado por silicone Fórmulas**
- **Regulador de comutação Fórmulas**
- **Retificadores Não Controlados Fórmulas**

Sinta-se à vontade para COMPARTILHAR este documento com seus amigos!

## **PDF Disponível em**

[English](https://www.calculatoratoz.com/PDF/Nodes/2413/Inverters-Formulas_en.PDF) [Spanish](https://www.calculatoratoz.com/PDF/Nodes/2413/Inverters-Formulas_es.PDF) [French](https://www.calculatoratoz.com/PDF/Nodes/2413/Inverters-Formulas_fr.PDF) [German](https://www.calculatoratoz.com/PDF/Nodes/2413/Inverters-Formulas_de.PDF) [Russian](https://www.calculatoratoz.com/PDF/Nodes/2413/Inverters-Formulas_ru.PDF) [Italian](https://www.calculatoratoz.com/PDF/Nodes/2413/Inverters-Formulas_it.PDF) [Portuguese](https://www.calculatoratoz.com/PDF/Nodes/2413/Inverters-Formulas_pt.PDF) [Polish](https://www.calculatoratoz.com/PDF/Nodes/2413/Inverters-Formulas_pl.PDF) [Dutch](https://www.calculatoratoz.com/PDF/Nodes/2413/Inverters-Formulas_nl.PDF)

*5/10/2024 | 9:29:34 AM UTC [Por favor, deixe seu feedback aqui...](https://docs.google.com/forms/d/e/1FAIpQLSf4b4wDgl-KBPJGChMJCxFlqrHvFdmw4Z8WHDP7MoWEdk8QOw/viewform?usp=pp_url&entry.1491156970=Inversores%20F%C3%B3rmulas)*

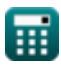